## **DAFTAR ISI**

#### Halaman

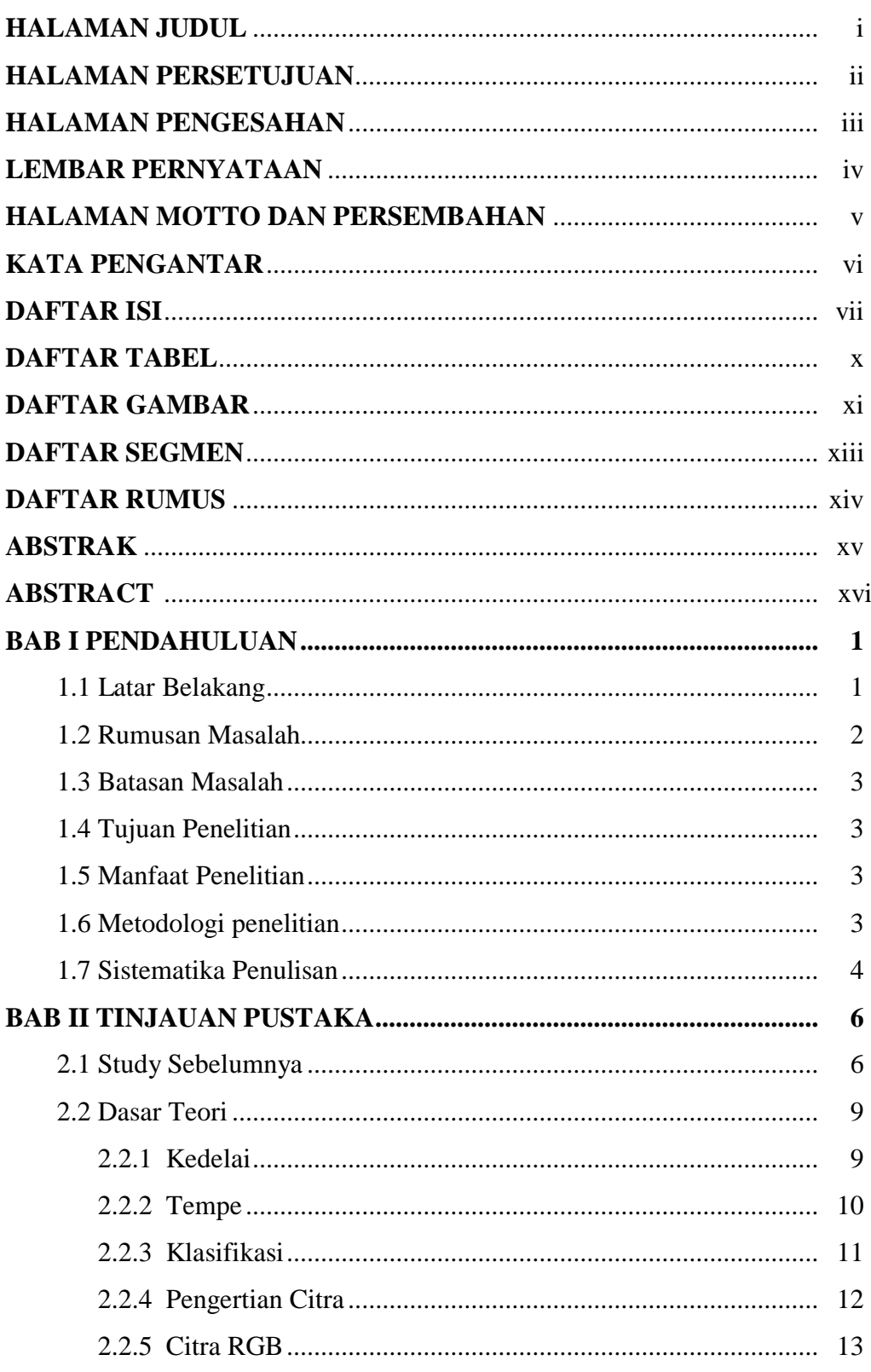

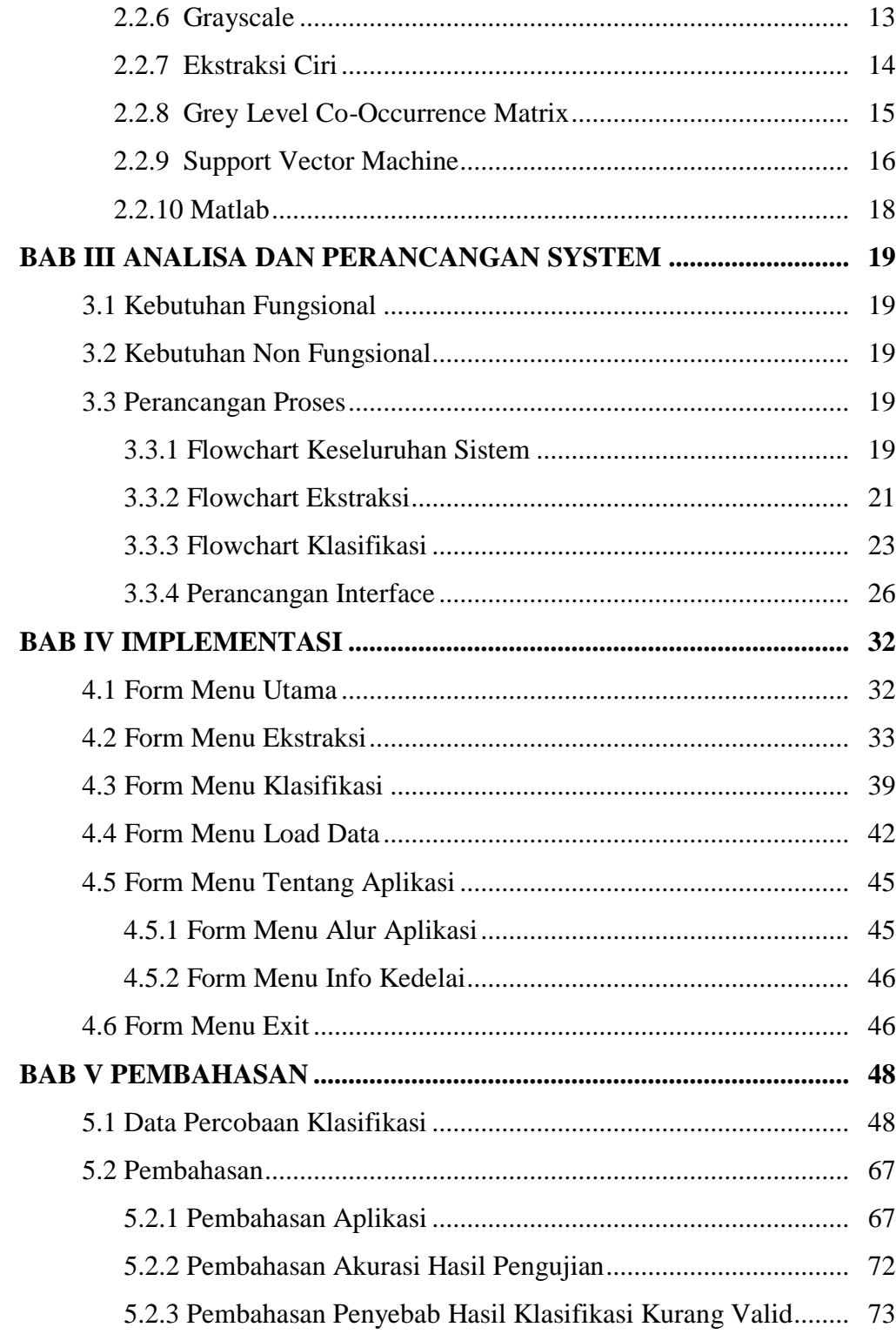

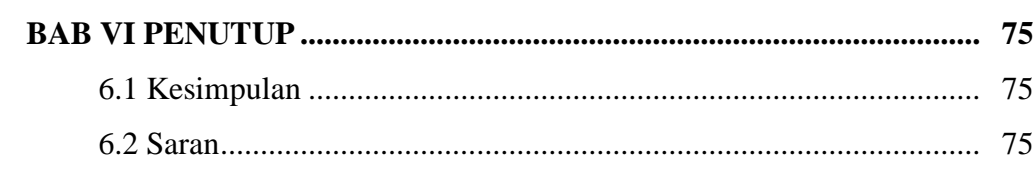

#### **DAFTAR PUSTAKA**

## **DAFTAR TABEL**

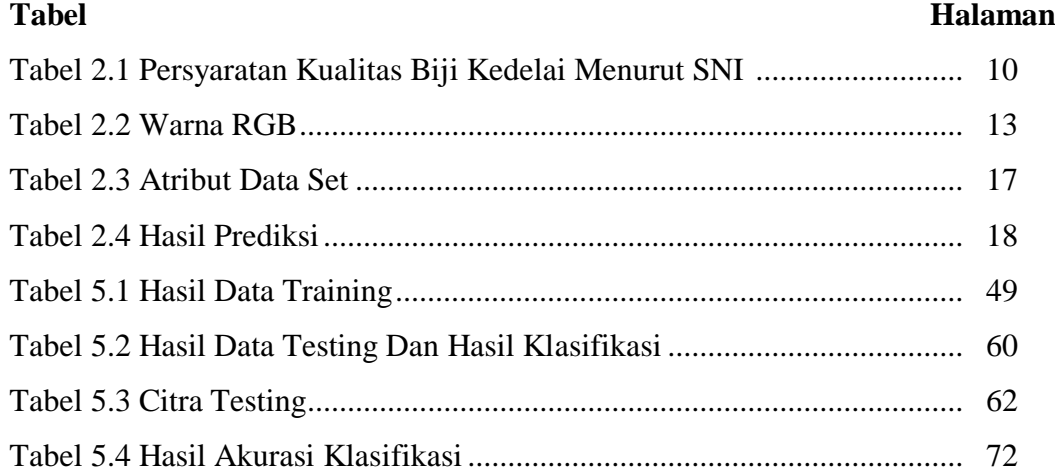

### **DAFTAR GAMBAR**

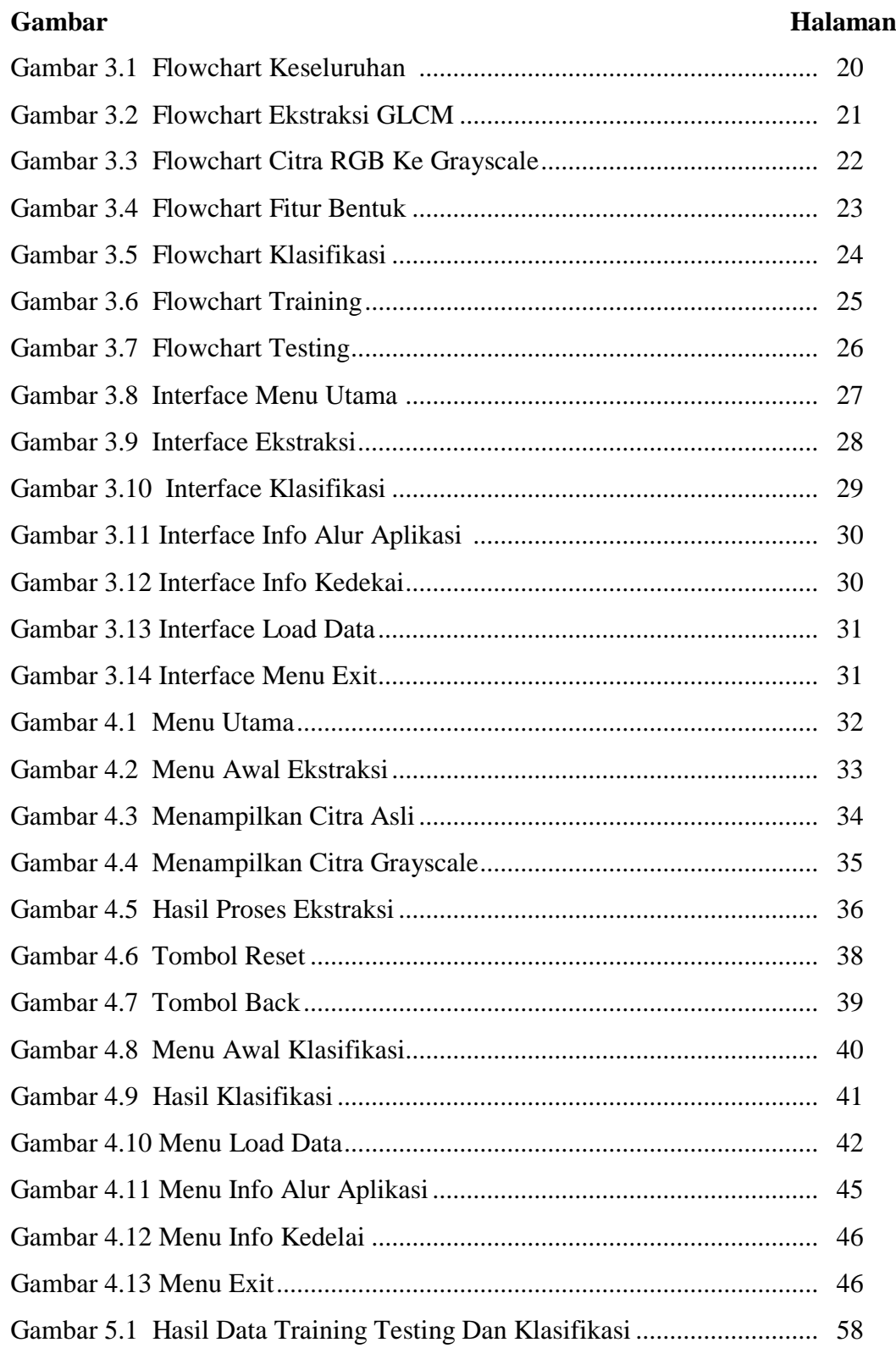

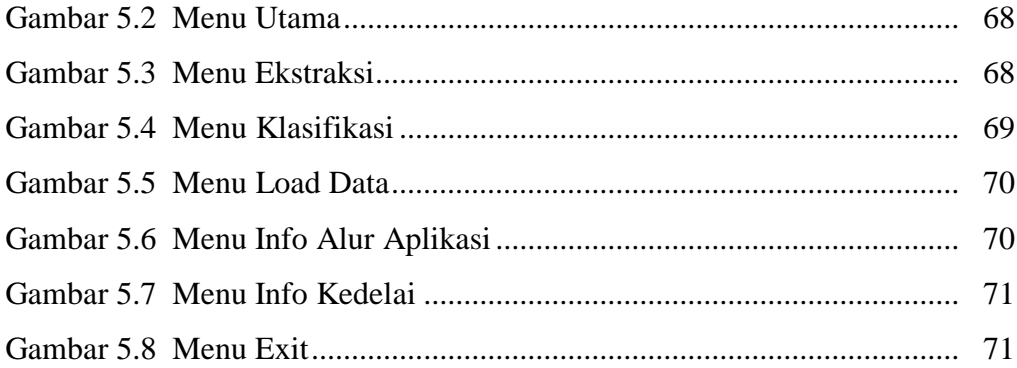

## **DAFTAR SEGMEN**

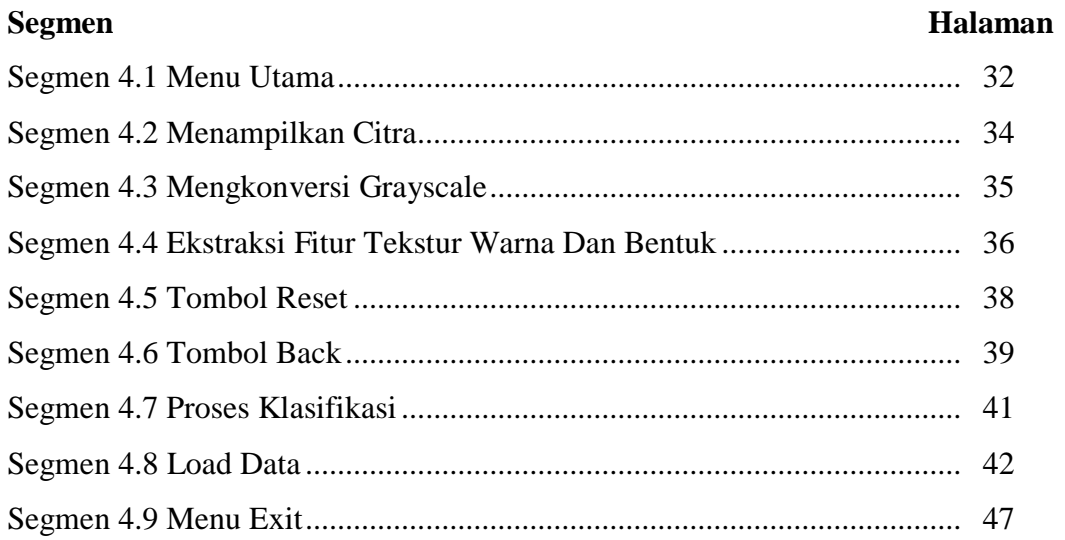

#### **DAFTAR RUMUS**

# **Rumus** Halaman